## **CLT defaults**

defaults <action>

Manage the default options stored in the SNMP4J-CLT config file in your home directory. <sub-command> is one of 'list', 'reset', and 'save'. Options: -A authPassphrase Set the authentication pass phrase for authenticated SNMPv3 messages. -CB Display brief column headers. Common prefixes will be dropped. -CH Do not display column headers. -Cb bufferSize The number of table rows to buffer before computing column sizes. -Cc columnWidth Print table columns with specified character width. -Cf columnSeparator Separate table columns with the specified separator string. The table is printed in compact form. By default columns are separated by spaces and aligned. -Ch Display only column headers. -Ci Prepend the index for each printed row. -Cil lowerBoundIndex Set the lower bound index for TABLE operations. -Ciu upperBoundIndex Set the upper bound index for TABLE operations. -Cl Left justify all cells when printing a table. -Cn non-repeaters Set the non-repeaters field for GETBULK PDUs. It specifies the number of supplied variables that should not be iterated over. The default is 0. -Cr max-repetitions Set the max-repetitions field for GETBULK PDUs. This specifies the maximum number of iterations over the repeating variables. The default is 10. -Cw Specify the line width when printing tables -Dn Do not use any default option values stored in config. -E contextEngineID Set the context engine ID used for the SNMPv3 scoped PDU. The authoritative engine ID will be used for the context engine ID, if the latter is not specified. -L license key Specify license and associated key. The license info will be saved in the SNMP4J-CLT config file in your home directory. Enter each license part enclosed in quotes, for example by '-L "b6 80 4d 68 3a 8 c0 f4" "O?fWO-3s"' -M mibRepositoryPath Set the path to the MIB repository to be used to resolve object names (OIDs) and parse/format object values ('repository' is the default). The repository directory must contain compiled MIB modules files only. -Msmi mibRepositoryPath Set the path to the MIB repository to be used to resolve object names (OIDs) and parse/format object values ('repository' is the default). The MIB repository directory must contain SMI MIB files (v1/v2). The file names of the MIB files have to match their MIB module name or there has to be a properties file named 'module-index.properties' which maps to the module file by '<modulename>.path=<path>' entries. -Ors maxSizeRespPDU The maximum size of the response PDU in bytes. -OtCSV For each SNMP row received exactly one row of comma separated values will printed to the console where the first column contains the row index. -Otd **Activates dense table operation mode which improves**  table retrieval performance on regular (dense) tables. This option must not be used with sparse tables. -OttCSV Same as -OtCSV except that each row's first column will report the current time (millis after 1.1.1970) when the request has been sent. -Ta agentAddress Set the agent address field of a V1TRAP PDU. The default value is '0.0.0.0'.

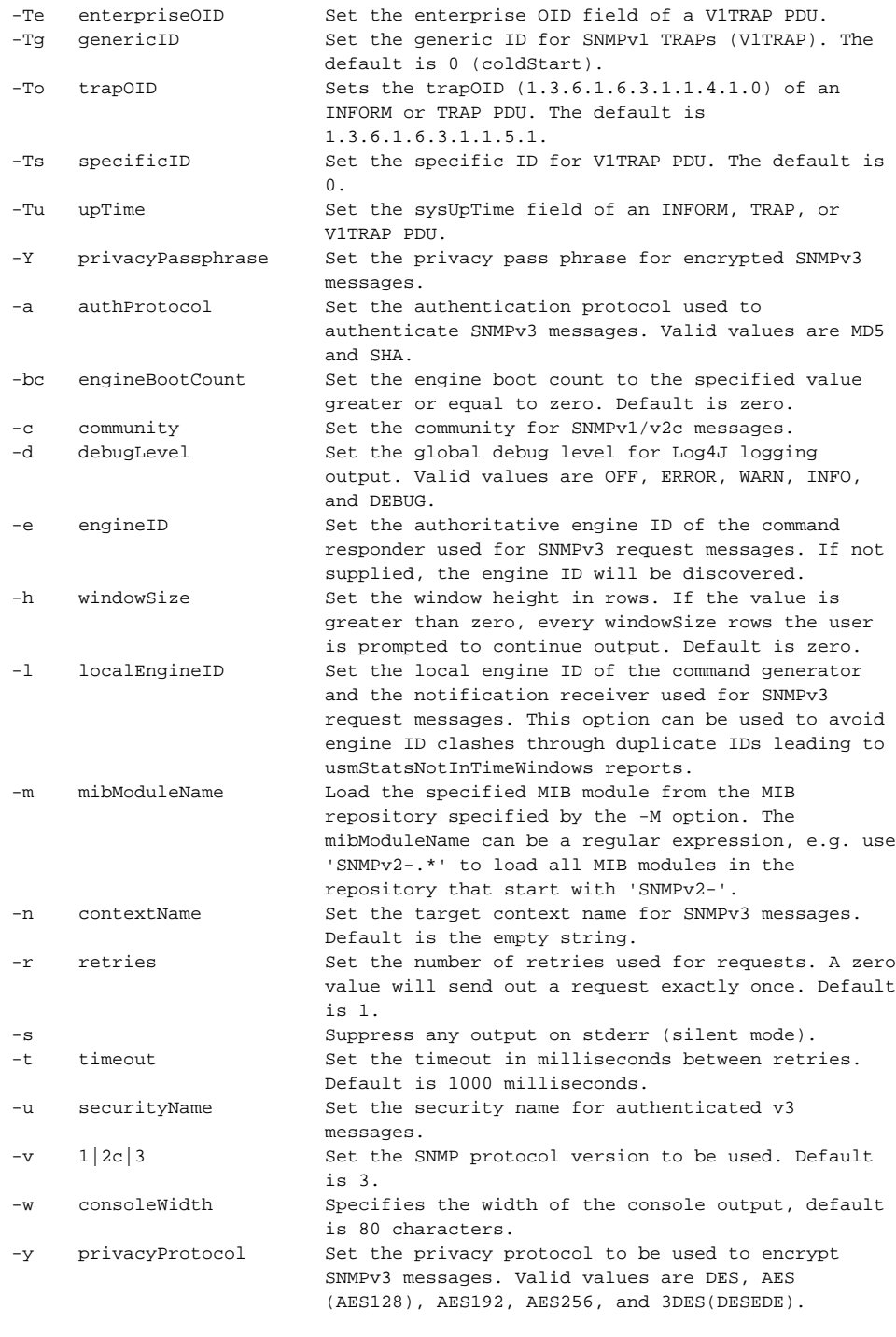